# **ThCOMfi 33EE5S USERS GROUP TIEWSLETTEPI**

AV-) *cs-;412* 

**1**

**1 VO I Ullkee 4 OCTOBER 1987 No. 10** 

**v v Naomi !MK slai''** 

**FALL has fell and we need to fall back into our business of keeping our club active and hopefully interesting.** 

**Our first meeting of September, we discussed and decided to have**  one more swap meet session for the benefit of the Club treasury. **will be at Midway on October 3rd. Failed to bring this up at our second meeting of the month as had a limited business discussion so are planning on phone calling for contributions of items to sell and for help at the swap meet. We also discussed and decided to set up a table at the Seattle's 1987 Office Products and Systems Show. It was decided to discuss this with some of the local T.I. Groups while at the Seattle T.I. Fair and possibly work together with setting up** a **table with User Group information.** 

**After a short business meeting at our second meeting in September, we let Ron Prewitt have the floor and he showed us all about the Geneve 9640, from putting it together and how to start** it **up and to showing some demonstration programs and capabilities of the 9640. Did not get a chance to see the DOS operate as it has been delayed for another short time. Thanks a lot to Ron for a very fine and interesting presentation.** 

**We received from our library committee this month, an updated listing of the 6000 series programs with many of the programs deleted that were duplicated and a qUick reference sheet made up so they are easy to find. Thanks a lot to Joe Nollan. Also received an updated new programs - list for most of the other categories from Bob Haun. We have a really super good library. If you** are not using it, you are really missing out on some great programs. Keep Bob busy putting **programs out to us.** 

**Bob Haun was at our last meeting after having had major surgery** to correct some heart problems. Glad to see you looking so good, Bob. Al so, he had to ,go back in for some minor surgery just before the Seattle T.I. Fair. Hope this gets you back in good shape.

Hope you all made it to the T.I. Fair. See you next month,

Vern Schrotenboer

## **Seattle TI Convention**

A busy day and a busy time for all. Vendors present today included: Myarc- demonstrating the 9640 with the "final" (labelled version 0.90 BETA version of DOS.

Rave Computers - showing both versions of their keyboard and speech synthesizer with hints of more fine hardware to come.

Miller Communications - displaying a flex-card (just finished on Wednesday). This card will allow the 9640 to do graphics and titling for videotapes. They hope to have demo's ready for CES in Las Vegas.

Mechatronics - showing it's mouse and software, as well as its other products. No new products in the works from this firm for now.

Namcloc Software - showing three pieces of software: Designer Labels for use with TI-Artist, a combination' labelmaker-disk jacket catalog-calendar program, and disk of fonts and instances for TI-Artist or CSGD.

Compuserve with Sim Horn and GEnie with Scott Darling, The local TI Dealers: Bits Chips, Compu-Shop, and Queen Anne Computer Shoppe. Interestingly, Compu-Shop was selling overlays for TI-Writer and Multiplan to be used on the 9640 keyboard.

User Groups from Western Washington were also well represented and all seemed to be doing a brisk business.

Unlike the event last year, there were no "major" announcements (unless you count Myarc's DOS). There seemed to be more people this year than last. No figures were available on attendance, but Barb Wiederhold (the coordinator) seemed to think that attendance was equal to last year's 800. All the tables were extremely busy all day long, a significant difference from last year.

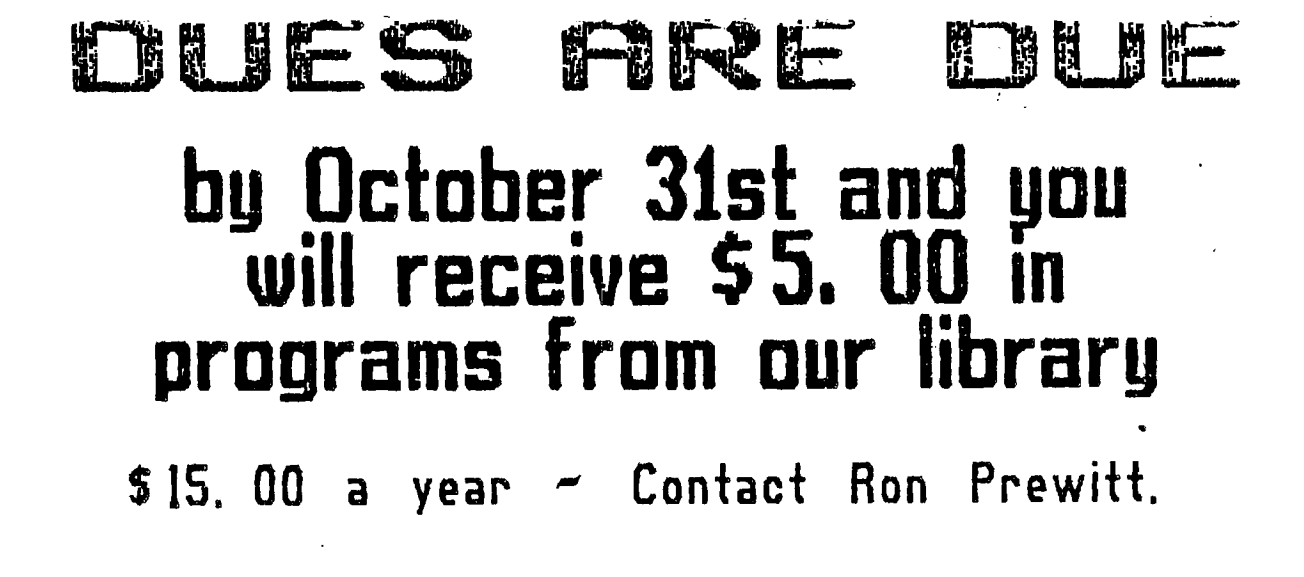

**I'VE BEEN OUT OF COMMISSION FOR A WHILE AND HAVE MISSED A LOT OF MEETINGS. I'LL PROBABLY MISS THE FIRST ONE IN OCTOBER ALSO, BUT I CAN STILL HANDLE ANY REQUESTS YOU HAVE FOR PROGRAMS. I'LL HAVE SOMEONE BRING THE LOANER DISKS TO THE MEETINGS. IF YOU WANT ANY PROGRAMS, JUST GIVE ME A CALL AT HOME AND I'LL GET THEM OUT FOR YOU. IF YOU DON'T WANT TO WAIT FOR THE NEXT MEETING, LET ME KNOW AND YOU CAN PICK THEM UP AT MY HOME.** 

**font** *pbitakg.* **c 1 tit' )6k6** 

**THERE HAVE BEEN A FEW QUESTIONS ABOUT RECEIVING ARCHIVED PROGRAMS. IF YOU GET SOME OF YOUR PROGRAMS IN THIS MANNER, YOU WILL ALSO HAVE RECEIVED 2 ADDITIONAL PROGRAMS, ARCHIVER AND ARCHIVER21. THE FIRST IS**  A **XB LOADER FOR ARCHIVER21. (YOU CAN LOAD ARCHIYER21 DIRECTLY BY USING ED/ASSM #5.) WHEN IT COMES UP ON THE SCREEN, IT WILL GIVE YOU SEVERAL OPTIONS, PACK, UNPACK ETC. "UNPACKING" WILL RESTORE THE PROGRAM INTO USEABLE FORM WITH ALL THE CORRECT FILE NAMES. LOAD A DISK WITH ENOUGH SECTORS AVAILABLE INTO THE RECEIVING DRIVE IT WILL ASK YOU FOR SOURCE DRIVE NUMBER, THEN THE OUTPUT DRIVE NUMBER, AND WILL ASK IF YOU WANT TO UNPACK "ALL FILES". THE ANSWER OBVIOUSLY IS YES. FOLLOW ITS DIRECTIONS, AND RELAX FOR A MOMENT OR TWO WHILE IT DOES ITS THING!** 

**ARCHIVER CAN ALSO PACK YOUR BACKUP PROGRAMS FOR** You. **THIS IS WHERE IT REALLY SHINES AS YOU CAN "PACK" THE PROGRAM WITH ALL ITS FILE NAMES INTACT AND NOT WORRY ABOUT HAVING DUPLICATE FILE NAMES ON THE**  THIS IS THE MAJOR REASON WHY THE LIBRARY IS **USING IT. I CAN MAINTAIN QUITE A FEW PROGRAMS ON A DSDD DISK AND DON'T HAVE TO WORRY ABOUT SEPARATING PROGRAMS OR EQUALLY IMPORTANT, NOT INCLUDING A NECESSARY FILE FOR IT TO OPERATE CORRECTLY. IF YOU DO NOT HAVE MORE THAN ONE DRIVE, LET ME KNOW. I'LL UNPACK THEM FOR YOU. AS LONG AS THE FILE IS LESS THAN 180 SECTORS, YOU CAN UNPACK IT ONTO A SINGLE DISK DRIVE IF YOU PUT THE ARCHIVED PROGRAM ONTO A DISK BY ITSELF. IF YOU HAVE ANY QUESTIONS, GIVE ME A RING. I'LL TRY TO HAVE THE PROGRAM DEMO'D AGAIN SOON.** 

**AS YOU KNOW, EVERYONE THAT GETS THEIR DUES PAID UP BEFORE OCT 31ST, HAS \$5.00 CREDITS COMING FROM THE LIBRARY. JUST DO ME ONE BIG FAVOR, PUT THEM IN NUMERICAL SEQUENCE AND GET THEM ALL AT ONE TIME. IT SAVES A LOT OF BOOKKEEPING. THE CREDITS ARE GOOD FOR ANY THING IN THE LIBRARY. BETTER CHECK OUT YOUR CATALOG SOON AS THERE ARE LOTS OF NEW GOODIES IN IT.** 

**WHILE I'VE BEEN LAID UP, I HAVE FINALLY HAD A CHANCE TO "PLAY" WITH MY OWN COMPUTER. IT'S FUN! I'VE FOUND CSGD REALLY NICE TO WORK WITH AND NOW I'M WORKING WITH GRAPHX, WHICH IS ALSO PRETTY NEAT. WALT AND SANDY TODD ARE GOING TO WORK WITH ME ON THE LIBRARY FROM NOW ON. THAT SHOULD GIVE ME MORE TIME TO USE MY OWN SYSTEM FOR SOMETHING BESIDES THE LIBRARY. I'M LOOKING FORWARD TO IT. I'LL STILL HANDLE ALL**  THE "LOANOUTS" SO TO ALL APPEARANCES, EVERYTHING WILL BE THE SAME. **WHEN YOU SEE WALT OR SANDY, SAY "THANKS"!** 

**BOB HAUN 5784-3938** 

# **Magnetic Media Defects**

#### **By Fred and Amy Mackey**

As we are certain you are well aware, all computers using **a computer community of the CERAMIC** and the extension of the second the computer of the second the second the second the second the second the second the second t external storage systems rely on magnetically created electrical **impulses for their memory. Whether using cassette tapes, cartridges, floppy disks, hard disks, or other storage systems, these impulses are what make computers function. The physical**  devices that accept and hold the magnetic code are called the **STING COLLET AND A COLLET AND A COLLET A media. And all media require periodic attention.** 

**If you've ever tried playing a 'wrinkled' cassette tape on a cassette recorder, you know there is a problem. Besides producing a skip at the wrinkle, the tape will be weakened in that spot and will eventually break. .** 

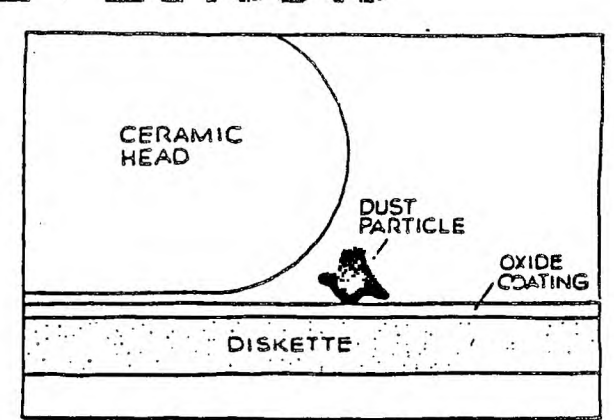

**The same holds true with magnetic media used for computer storage. Both the media and the programs and data they contain may be damaged or destroyed by such things as heat, static, magnetism, polluted air, chemicals, dirty drive heads, grease or oil from fingertips, excessive humidity !excessive dryness, etc. Even brand new media is not exempt from the problems.** 

**Older media is subject to more problems, such as the base material holding the oxide may turn brittle and become useless with age. The adhesive holding the oxide to the base may deteriorate. Or possibly the software may just wear out with use.** 

**The magnetic media can easily be damaged through abuse or negligence. Therefore,it is important that you be as careful as possible in your handling of it. This means running regular maintenance checks to keep your media in shape and doind such things as cleaning the heads of the disk drive and keeping your computer work area as clean as possible. And most important, get in the habit of making back-up disks for all of your software.** 

**The following are some rules that you should follow to give your disks and cassette tapes the longest life span as possible.** 

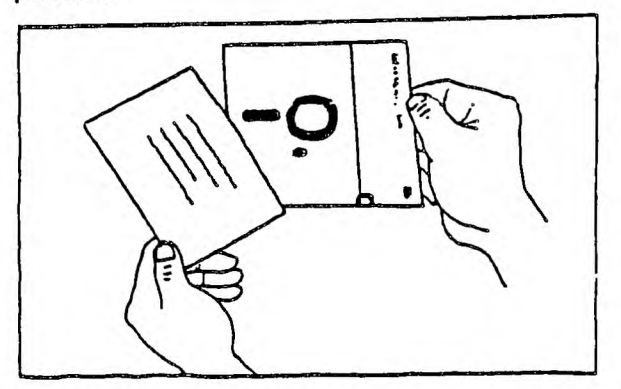

**1. Always store your media in dustproof, non-metallic containers.** 

**2. Avoid touching the magnetic surfaces of the disks or tapes.** 

**3.. When labeling a disk, write on the label before putting it on the disk. If you** must **write on the label after it is on the disk, use a soft-tipped marker, and make sure the ink is dry before . putting it into the drive.** 

**4. Store all media away from sources of heat, as well as from humidity. (This means that the basement is not a good home for your computer!)** 

**5. If you just walked across the room dragging your feet on the carpet, first discharge the static electricity by touching a grounded metallic object before you pick up a disk.** 

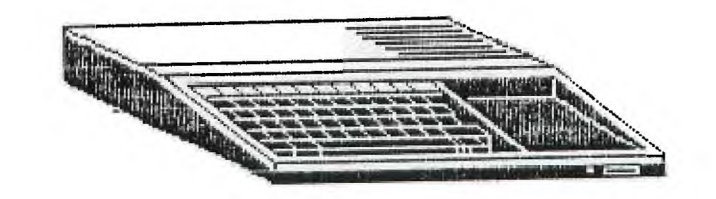

#### **DISCLAIMER**

**THE ARTICLES CONTAINED IN THIS NEWSLETTER DO NOT NECESSARILY REPRESENT THE OPINION OF THE GROUP, EDITOR, OR ANY PERSON OTHER THAN THE AUTHORS.**  THE TACOMA 99ERS USERS GROUP OMISSIONS **IN ARTICLES, PROGRAMS OR ADVERTISEMENTS.** 

**PERMISSION IS GRANTED TO COPY ARTICLES, PROVIDED THAT THE SOURCE OR SOURCES BE DISCLOSED AND PROPER CREDIT GIVEN TO** THE **AUTHORS.** 

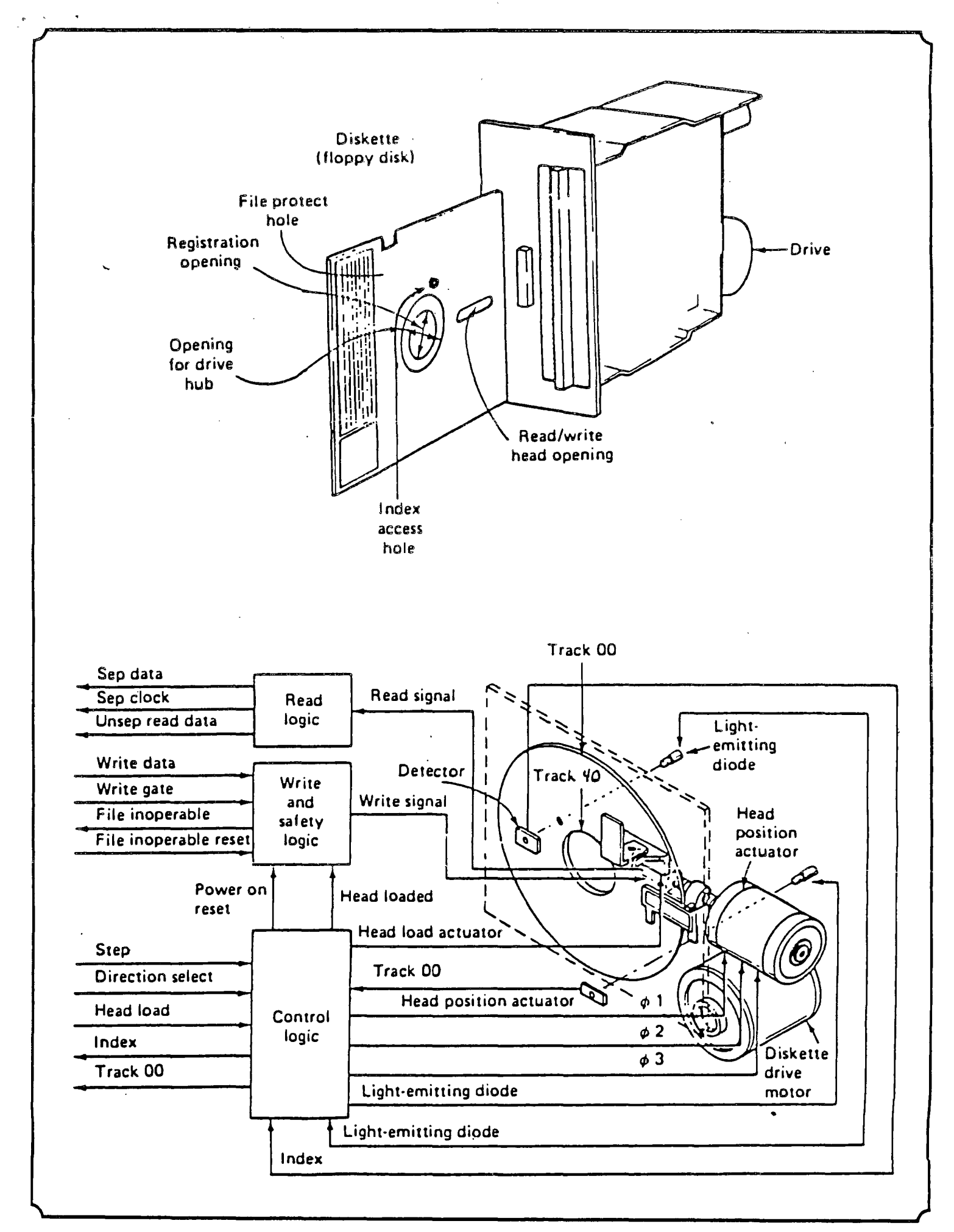

### **BR-Writer Review**

**The program BA-Writer has been around everytime. It still continues to run circles for a while \*now. so why a review at this around the FunlWriter in this authors time? The reason for this review is that opinion. For those who wish to have a word Paolo has just released version 1.3 of processor that works with ease, and not one** 

**BA-Writer. that is difficult at best to set up, then One of the key improvements is for those BA-Writer if the one for you. of us who have the Horizon Ram Disk. No extras such as EA loaders or user Previous versions did not always work with menus to play with. The only options are a Utilities and making modifications to the Utility option).** 

**the formatter, that being of use to those who serious word processing. This has to get an Writer file EDIT2. Paolo found and corrected Speaking of price, send the money to the** 

**configured is a major item. You can select library does not have the BA-Writer, get it**  on blue for the editor and blue on white for your contributions of \$10.00 or \$15.00 or<br>the formatter for example). The utility whatever. Without authors the caliber of<br>option can be predefined as anything you want Paolo Ba **(program image that is). I call my spell much more use than that of a door stop. checker program Spellcheck and when I go into the utility option, the program name is Reviewed by Tom Wills there. All I havp to gin.3% press enter and Sheboygan WI nowilrLi.r make sure the disk is in drive 1. All in all, the BA-Writer gets better** 

**the HRD. I was able to make version 1.2 work disk copier program and a very good disk by going in with John Birdwell's Disk initializer program (both entered thru the** 

**object. But it still balked at times. I highly recommend this word processing Now up to five files can be opened in program to all who really want to do some use mailing list for eNample. A problem with AAA+ on all counts. I use it virtually every BA-Writer was that at times the GROM return day (from my HRD) and have experienced no address was destroyed by the Editor. This problem of any kind. At fairware prices, you was found to be a problem in the original TI can't go wrong (it is worth much more!).** 

**that problem. Southern California Computer Group and they This TI-Writer clone is still the best will forward it to Italy (where Paolo lives). on the market. The enhancements added to Paolo has great difficulty cashing foreign**  Version 1.2 are of course still in 1.3. The checks. Also international money orders are<br>SD option of marking the file you wish to not cheap. SCCG sends money to Paolo<br>import so as not to forget the spelling is reg **one of the more useful ones. cost of the money order only a small part of The ease with which the program can be the \$15.00 fairware- cost. If your club different colors for each screen type (White now. And support our fairwaare authors with** 

EDITOR-**1, to supervise or direct the preparation of a newspaper. 2. to prepare and arrange materials for publication.**  Az' Am, *orr pape,wrae.vemem,AwAwwwrpepea s ealriefmrpeaie,*  **41, ANL Mk I '''912m ram= ergot, VP:V trrZ <sup>115</sup> .= tia 11•131112.** 

# **Articles Needed for this newsletter.**

Articles, Reviews, News of the TI Commu**nity, Tricks or short cuts you have learned. Bring or mail your articles to Art Daniels or any officer.** 

## **IBM — TI Connection**

There are over 75 disks of IBM compatible programs available from the IBM section of the club Many are in a PACked or ARChived format, so be sure you have or get a copy of UNARC.COM also. These disks are subject to the same rules as the regular library and are supplied as an entire disk, not separate files. If you would like to borrow one, contact Toni Fenton at 531-3320.

## **BASIC**

Members at the last club meeting showed interest in a class on DOS and also on a BASIC programming class and Tom Fenton<br>will try to do something this will try to do something winter.

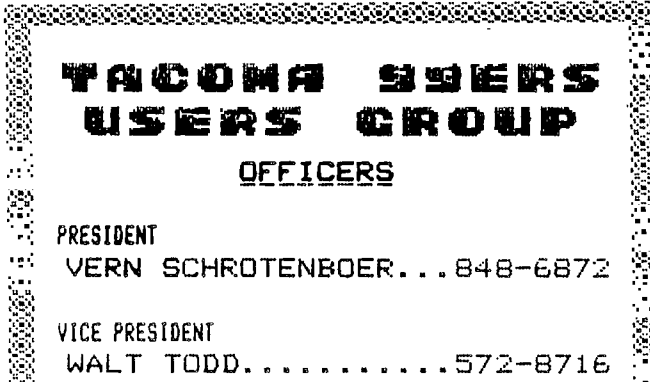

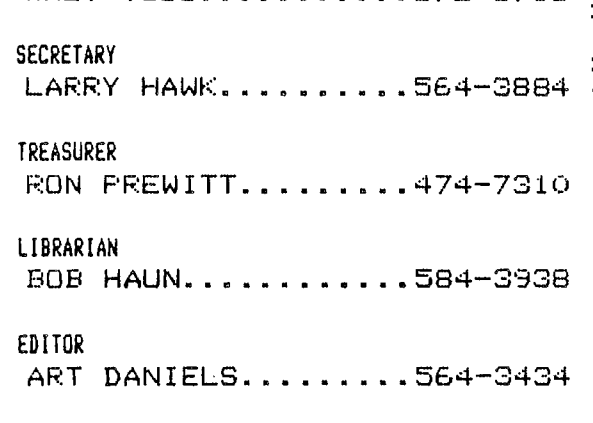

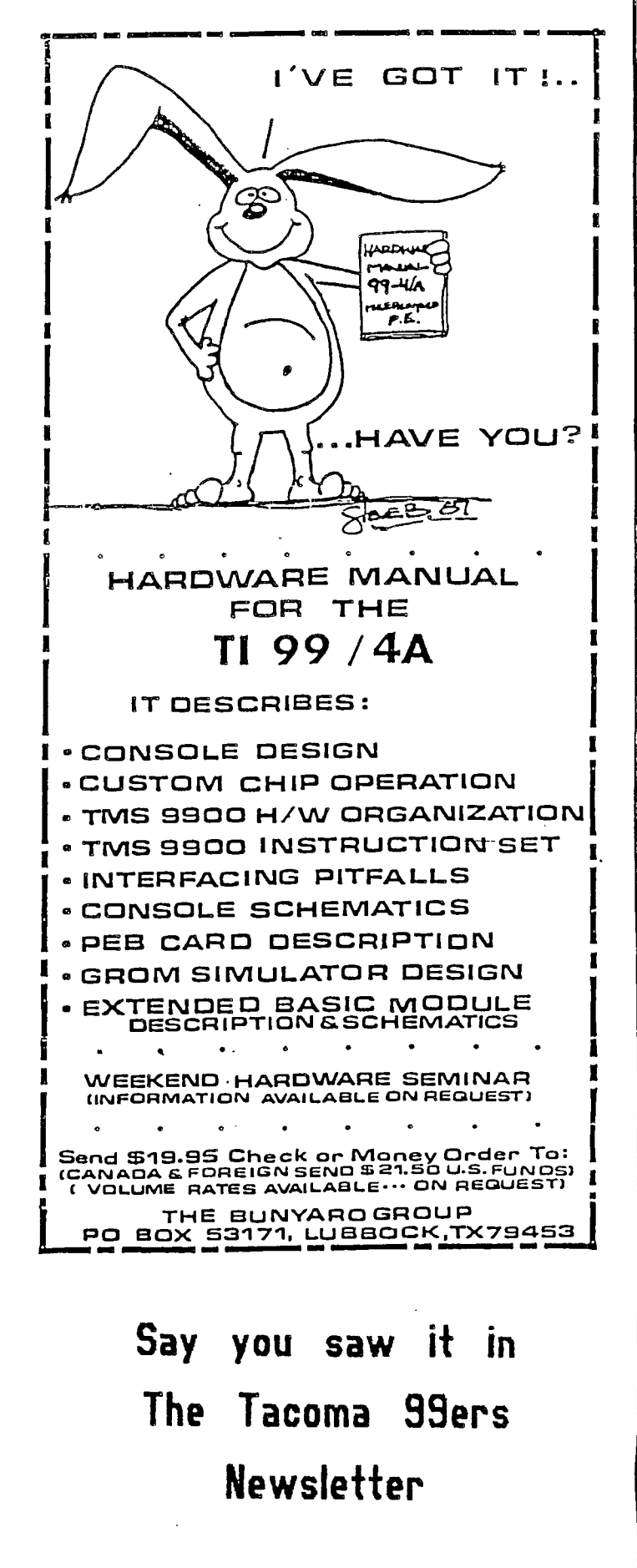

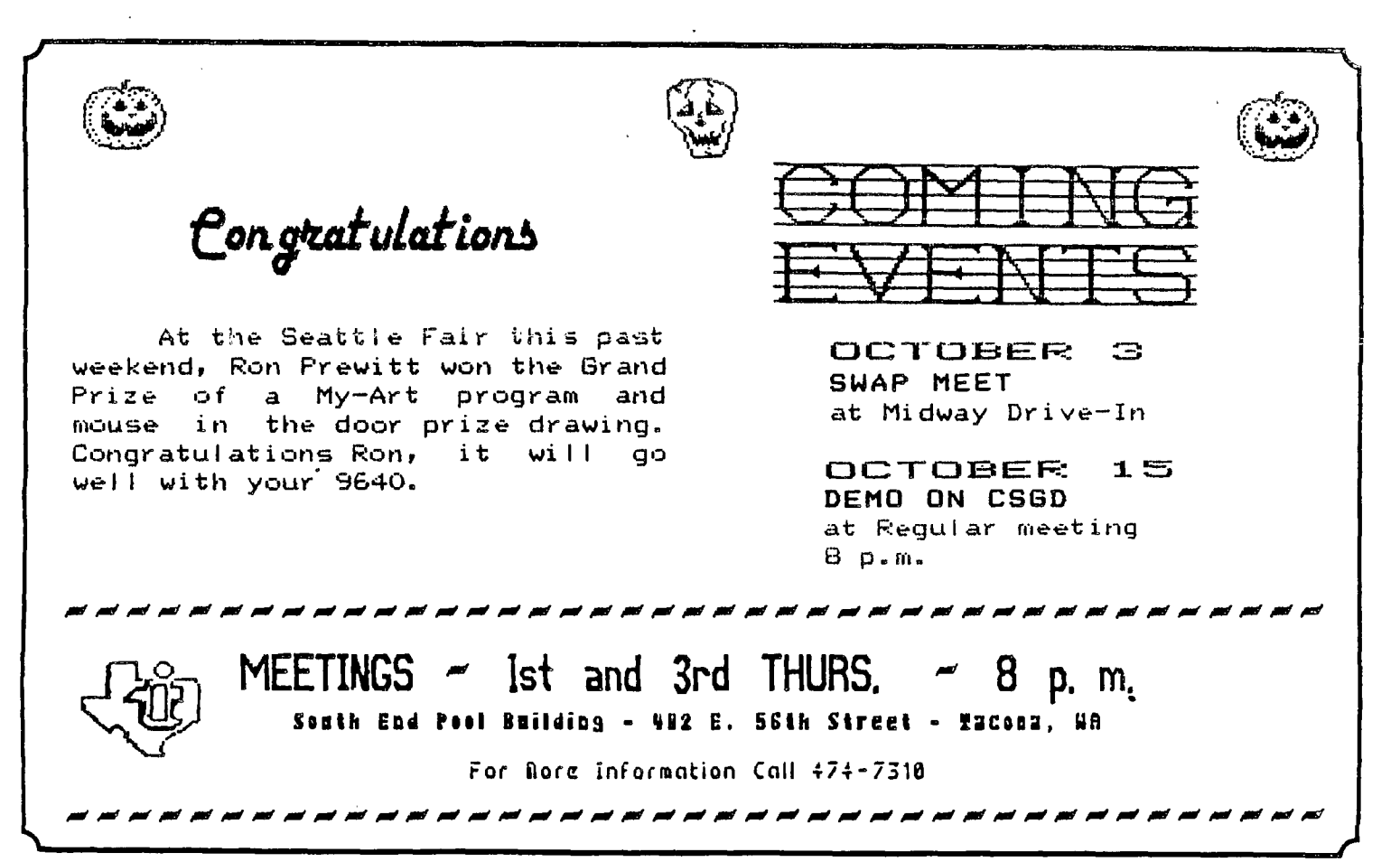

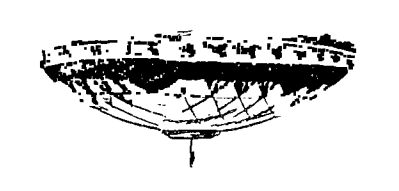

n17.86 VM AewoDel EBEZt. **XOG** 'O'dd **.=1 ri co**  naesa LVCOWV aaE*ES* 

### 8